Selecting a set brings up the 'my preferences' of that set Indicators show which preferences have been modified from the 'Base set'

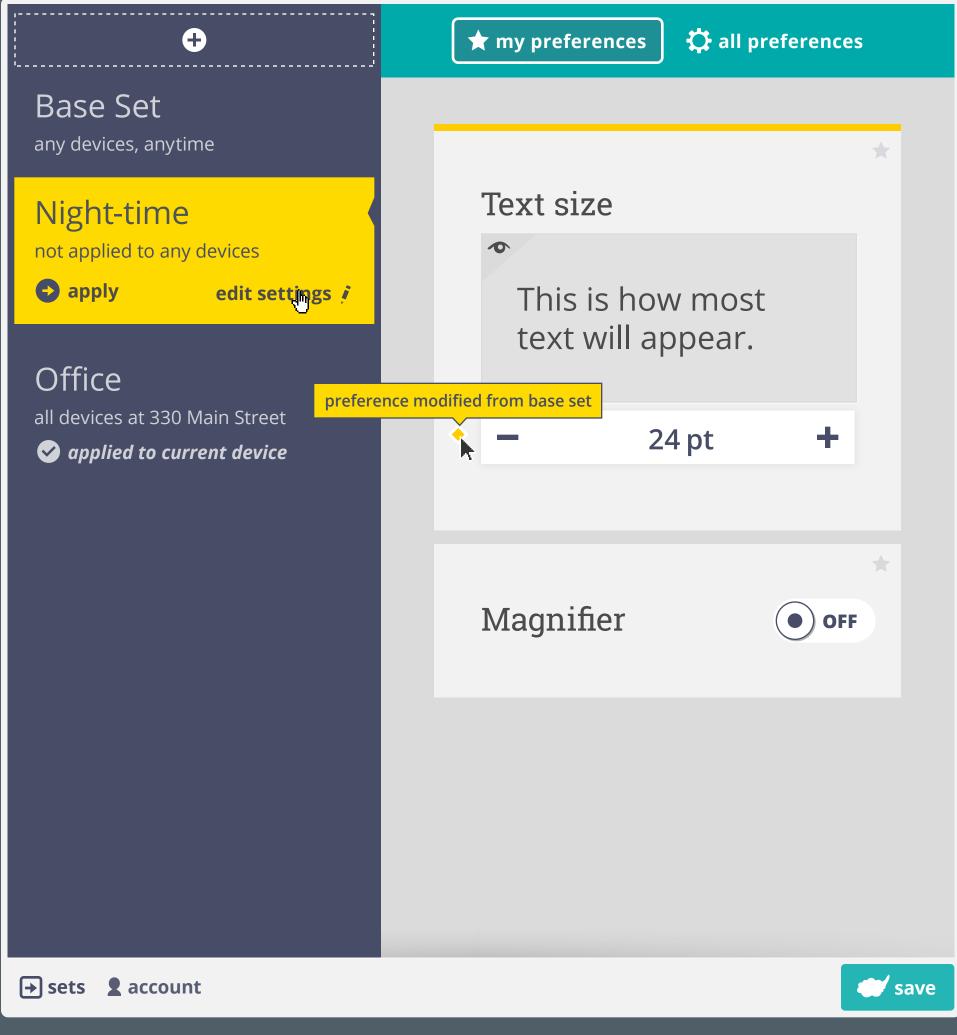

In order to apply the selected set to the current environment, user needs to select 'apply' > this modifies conditions to allow for the current environment to use the set

'Edit settings' takes user into the advanced set settings

'Conditions' tab allows user to manually adjust the environment a set gets applied under Conditions are editable in all sets except the 'Base Set' > the 'Base Set' is applied on all devices that are not effected by a conditioned subset

If a set has no conditions specified, it is not applied to any device

| conditions | share      | sync | history |            |
|------------|------------|------|---------|------------|
|            |            |      |         |            |
| Nig        | ht-time    |      |         |            |
|            |            |      | use a   | s Base Set |
|            |            |      |         |            |
|            | Devices    |      |         |            |
|            | + add new  |      |         |            |
|            |            |      |         |            |
|            | Applicatio | ns   |         |            |
| ų          | + add new  |      |         |            |
|            |            |      |         |            |
| 6          | Locations  |      |         |            |
|            | + add new  |      |         |            |
|            |            |      |         |            |
| C          | Time       |      |         |            |
|            | + add new  |      | Ð       |            |
| Ŭ          |            |      | U       |            |
|            |            |      |         |            |
|            |            |      |         |            |
|            |            |      |         | done       |

When adding a new condion, the current condition is presented as a recommendation > e.g. in the case of time, current time is inputted by default

| conditions   | share                                  | sync | history |          |         |
|--------------|----------------------------------------|------|---------|----------|---------|
|              |                                        |      |         |          |         |
| Nig          | ht-time                                |      |         |          |         |
|              |                                        |      |         | use as B | ase Set |
|              |                                        |      |         |          |         |
| 6            | Devices                                |      |         |          |         |
|              | + add new                              |      |         |          |         |
|              |                                        |      |         |          |         |
|              | Application                            | ns   |         |          |         |
|              | + add new                              |      |         |          |         |
|              |                                        |      |         |          |         |
| 6            | Locations                              |      |         |          |         |
| $\mathbb{Q}$ | + add new                              |      |         |          |         |
| Ň            |                                        |      |         |          |         |
|              | Time                                   |      |         |          |         |
| ( \          | 11111111111111111111111111111111111111 | 30   |         |          | add     |

| done |
|------|
|      |
|      |

ψ

If only one variable condition is added, the set will be applied at the specified condition during all of the unspecified variables > e.g., 'all devices, applications, locations' during 21:30 to 06:30

| conditions                         | share                                                                                                    | sync | history |                 |  |
|------------------------------------|----------------------------------------------------------------------------------------------------|------|---------|-----------------|--|
|                                    |                                                                                                    |      |         |                 |  |
| Nig                                | ht-time                                                                                                    |      |         |                 |  |
|                                    |                                                                                                    |      |         | use as Base Set |  |
|                                    |                                                                                                    |      |         |                 |  |
| 6                                  | Devices                                                                                                    |      |         |                 |  |
|                                    | + add new                                                                                                    |      |         |                 |  |
|                                    | all devices                                                                                                    |      |         |                 |  |
| (FFF                               | Application                                                                                                    | ns   |         |                 |  |
| ų                                  | + add new                                                                                                    |      |         |                 |  |
|                                    | all application                                                                                                    | 15   |         |                 |  |
| $\bigcirc$                         | Locations                                                                                                    |      |         |                 |  |
|                                    | + add new                                                                                                    |      |         |                 |  |
|                                    | all locations                                                                                                    |      |         |                 |  |
| (                                  | Time                                                                                                    |      |         |                 |  |
|                                    | + add new                                                                                                    |      |         |                 |  |
|                                    | 21:30 <i>to</i> 06:                                                                                                    | 30   |         |                 |  |
|                                    |                                                                                                    |      |         |                 |  |
|                                    |                                                                                                    |      |         |                 |  |
|                                    |                                                                                                    |      |         | done            |  |
|                                    |                                                                                                    |      |         | done            |  |
| Conditions can be ec               |                                                                                                    |      |         | done            |  |
| Conditions can be ec<br>conditions | lited and removed<br>share                                                                                                    | sync | history | done            |  |
| conditions                         | share                                                                                                    | sync | history | done            |  |
| conditions                         |                                                                                                    | sync | history | done            |  |
| conditions                         | share                                                                                                    | sync | history |                 |  |
| conditions                         | share                                                                                                    | sync | history |                 |  |
| conditions                         | share<br>ht-time<br>Devices                                                                                                    | sync | history |                 |  |
| conditions                         | share                                                                                                    | sync | history |                 |  |
| conditions                         | share ht-time Devices + add new all devices                                                                                              |      | history |                 |  |
| conditions                         | share ht-time Devices <i>+ add new</i> all devices Application                                                                           |      | history |                 |  |
| conditions                         | share ht-time Devices • add new all devices • Application • add new                                                                      | ns   | history |                 |  |
| conditions                         | share ht-time Devices • add new all devices • Application • add new all application                                                      | ns   | history |                 |  |
| conditions                         | share ht-time Devices + add new all devices Application + add new all application Locations                                              | ns   | history |                 |  |
| conditions                         | share ht-time Devices • add new all devices • Application • add new all application                                                      | ns   | history |                 |  |
| conditions                         | share ht-time Devices • add new all devices • Application • add new all application • add new all ocations • add new                     | ns   | history |                 |  |
| conditions                         | share ht-time Devices • add new all devices Application • add new all application • add new all locations • add new all locations • Time | ns   | history |                 |  |
| conditions                         | share ht-time Devices • add new all devices • Application • add new all application • add new all ocations • add new                     | ns   | history |                 |  |

|                                                                                                    |                                                                                                    |                                                  |              |                 | done |
|----------------------------------------------------------------------------------------------------|----------------------------------------------------------------------------------------------------|--------------------------------------------------|--------------|-----------------|------|
| conditions                                                                                           | share                                                                                                    | sync                                             | history      |                 |      |
| N Li entre d                                                                                         | time                                                                                                    |                                                  |              |                 |      |
| INIGIN                                                                                               | -time                                                                                                    |                                                  |              | use as Base Set |      |
|                                                                                                    |                                                                                                    |                                                  |              |                 |      |
|                                                                                                    | Devices<br>+ add new                                                                                                    |                                                  |              |                 |      |
|                                                                                                    | all devices                                                                                                    |                                                  |              |                 |      |
|                                                                                                    | Applications + add new                                                                                                    |                                                  |              |                 |      |
|                                                                                                    | all applications                                                                                                    |                                                  |              |                 |      |
|                                                                                                    | Locations + add new                                                                                                    |                                                  |              |                 |      |
|                                                                                                    | all locations                                                                                                    |                                                  |              |                 |      |
|                                                                                                    | Time<br>+ add new                                                                                                    |                                                  |              |                 |      |
|                                                                                                    | 21:30 <i>to</i> <mark>07</mark> :30                                                                                                    |                                                  |              | change          |      |
|                                                                                                    |                                                                                                    |                                                  |              |                 | done |
|                                                                                                    |                                                                                                    |                                                  |              |                 | uone |
| conditions                                                                                           | share                                                                                                    | sync                                             | history      |                 |      |
| Night                                                                                                | -time                                                                                                    |                                                  |              |                 |      |
|                                                                                                    |                                                                                                    |                                                  |              | use as Base Set | •    |
|                                                                                                    | Devices                                                                                                    |                                                  |              |                 |      |
|                                                                                                    | + add new<br>all devices                                                                                                    |                                                  |              |                 |      |
|                                                                                                    | Applications                                                                                                    |                                                  |              |                 |      |
|                                                                                                    | + add new<br>all applications                                                                                                    |                                                  |              |                 |      |
|                                                                                                    | Locations                                                                                                    |                                                  |              |                 |      |
|                                                                                                    | + add new adre                                                                                                    | ess or cordinates<br>lain St, City Reg           |              |                 |      |
|                                                                                                    | 1230 Long Ave                                                                                                    | W, City Region                                   |              |                 |      |
|                                                                                                    | 1 King St, City I                                                                                                    | Region                                           |              |                 |      |
|                                                                                                    | 21:30 <i>to</i> 07:30                                                                                                    |                                                  |              |                 |      |
|                                                                                                    |                                                                                                    |                                                  |              |                 | done |
|                                                                                                    |                                                                                                    |                                                  |              |                 |      |
|                                                                                                    | _                                                                                                    | _                                                | _            | _               | -    |
| conditions                                                                                           | share                                                                                                    | sync                                             | history      |                 |      |
|                                                                                                    | <sub>share</sub><br>-time                                                                                                    | sync                                             | history      |                 |      |
|                                                                                                    |                                                                                                    | sync                                             | history      | use as Base Set |      |
|                                                                                                    |                                                                                                    | sync                                             | history      | use as Base Set | •    |
|                                                                                                    | -time                                                                                                    | sync                                             | history      | use as Base Set |      |
|                                                                                                    | E-time<br>Devices<br>+ add new                                                                                                    | sync                                             | history      | use as Base Set |      |
|                                                                                                    | <b>Devices</b><br><b>+</b> add new<br>all devices                                                                                                    | sync                                             | history      | use as Base Set |      |
|                                                                                                    | E-time<br>Devices<br>+ add new<br>all devices<br>Applications<br>+ add new<br>all applications                                                                                                    |                                                  | history      | use as Base Set |      |
|                                                                                                    | E-time<br>Devices<br>+ add new<br>all devices<br>Applications<br>+ add new<br>all applications                                                                                                    |                                                  | history      | use as Base Set |      |
|                                                                                                    | E-time<br>Devices<br>+ add new<br>all devices<br>Applications<br>+ add new<br>all applications                                                                                                    |                                                  | history      | add             |      |
|                                                                                                    | E-time<br>Devices<br>+ add new<br>all devices<br>Applications<br>+ add new<br>all applications<br>Locations<br>43.7000° N, 79.4                                                                                               |                                                  | history      | add             |      |
|                                                                                                    | E-time<br>Devices<br>+ add new<br>all devices<br>Applications<br>+ add new<br>all applications<br>Locations<br>Locations<br>+ add new                                                                                         |                                                  | history      | add             |      |
|                                                                                                    | E-time<br>Devices<br>+ add new<br>all devices<br>Applications<br>+ add new<br>all applications<br>Locations<br>Locations<br>+ add new                                                                                         |                                                  | history      | add             | done |
| Night<br>Co<br>O<br>O<br>O<br>O<br>O                                                                 | E-time<br>Devices<br>+ add new<br>all devices<br>Applications<br>+ add new<br>all applications<br>Locations<br>43.7000° N, 79.4<br>Time<br>+ add new<br>21:30 to 07:30                                                        | et will be applied                               |              | add             | done |
|                                                                                                    | E-time<br>Devices<br>+ add new<br>all devices<br>Applications<br>+ add new<br>all applications<br>Locations<br>43.7000° N, 79.4<br>Time<br>+ add new<br>21:30 to 07:30                                                        | et will be applied                               |              | add             |      |
| Night<br>Night<br>Night<br>New variable condition ad<br>> e.g., set will be applied ad<br>conditions | Devices<br>+ add new<br>all devices<br>Applications<br>+ add new<br>all applications<br>Locations<br>43.7000° N, 79.4<br>Time<br>+ add new<br>21:30 to 07:30<br>share                                                         | et will be applied<br>0° W only during 2'        | :30 to 07:30 | add             | done |
| Night<br>Night<br>Night<br>New variable condition ad<br>> e.g., set will be applied ad<br>conditions | E-time<br>Devices<br>+ add new<br>all devices<br>Applications<br>+ add new<br>all applications<br>Locations<br>Locations<br>43.7000° N, 79.4                                                                                  | et will be applied<br>0° W only during 2'        | :30 to 07:30 | add             | done |
| Night<br>Night<br>New variable condition ad<br>> e.g., set will be applied a                         | Devices<br>+ add new<br>all devices<br>Applications<br>+ add new<br>all applications<br>Locations<br>43.7000° N, 79.4<br>Time<br>+ add new<br>21:30 to 07:30<br>share                                                         | et will be applied<br>0° W only during 2'        | :30 to 07:30 | add             |      |
| Night<br>Night<br>Night<br>New variable condition ad<br>> e.g., set will be applied ad<br>conditions | Devices<br>+ add new<br>all devices<br>Applications<br>+ add new<br>all applications<br>Locations<br>43.7000° N, 79.4<br>Time<br>+ add new<br>21:30 to 07:30<br>share                                                         | et will be applied<br>0° W only during 2'        | :30 to 07:30 | add             |      |
| Night<br>Night<br>New variable condition ad<br>> e.g., set will be applied a                         | Devices<br>+ add new<br>all devices<br>Applications<br>+ add new<br>all applications<br>Locations<br>43.7000° N, 79.4<br>Time<br>+ add new<br>21:30 to 07:30<br>share<br>Devices                                              | et will be applied<br>0° W only during 2'        | :30 to 07:30 | add             |      |
| Night<br>Night<br>Night<br>New variable condition ad<br>> e.g., set will be applied ad<br>conditions | Devices<br>+ add new<br>all devices<br>Applications<br>+ add new<br>all applications<br>Locations<br>43.7000° N, 79.4<br>Time<br>+ add new<br>21:30 to 07:30<br>share<br>Devices                                              | et will be applied<br>0° W only during 2'        | :30 to 07:30 | add             |      |
| Night<br>Night<br>Night<br>New variable condition ad<br>> e.g., set will be applied ad<br>conditions | Devices<br>+ add new<br>all devices<br>Applications<br>+ add new<br>all applications<br>Locations<br>43.7000° N, 79.4<br>Time<br>+ add new<br>21:30 to 07:30<br>Share<br>Devices<br>+ add new<br>Applications                 | et will be applied<br>0° W only during 2'        | :30 to 07:30 | add             | done |
| Night<br>Night<br>Night<br>New variable condition ad<br>> e.g., set will be applied ad<br>conditions | Devices<br>+ add new<br>all devices<br>Applications<br>+ add new<br>all applications<br>Locations<br>43.7000° N, 79.4<br>Time<br>+ add new<br>21:30 to 07:30<br>Share<br>Devices<br>+ add new<br>Applications                 | et will be applied<br>0° W only during 2'        | :30 to 07:30 | add             |      |
| Night<br>Night<br>Night<br>New variable condition ad<br>> e.g., set will be applied ad<br>conditions | E-time<br>Devices<br>+ add new<br>all devices<br>Applications<br>+ add new<br>all applications<br>43.7000° N, 79.4<br>Time<br>+ add new<br>21:30 to 07:30<br>share<br>Devices<br>+ add new<br>share<br>Locations<br>t add new | et will be applied<br>be wonly during 21<br>sync | :30 to 07:30 | add             |      |
| Night<br>Night<br>Night<br>New variable condition ad<br>> e.g., set will be applied ad<br>conditions | E-time<br>Devices<br>+ add new<br>all devices<br>Applications<br>+ add new<br>all applications<br>43.7000° N, 79.4<br>Time<br>+ add new<br>21:30 to 07:30<br>Share<br>Devices<br>+ add new<br>Cocations<br>+ add new          | et will be applied<br>be wonly during 21<br>sync | :30 to 07:30 | add             |      |
| Night<br>Night<br>Night<br>New variable condition ad<br>> e.g., set will be applied ad<br>conditions | Devices<br>+ add new<br>all devices<br>Applications<br>+ add new<br>all applications<br>43.7000° N, 79.4<br>Time<br>+ add new<br>21:30 to 07:30<br>Share<br>Cettime<br>+ add new<br>43.7000° N, 79.4000<br>Share              | et will be applied<br>be wonly during 21<br>sync | :30 to 07:30 | add             |      |
| Night<br>Night<br>Night<br>New variable condition ad<br>> e.g., set will be applied ad<br>conditions | Devices<br>+ add new<br>all devices<br>Applications<br>+ add new<br>all applications<br>Locations<br>43.7000° N, 79.4<br>Time<br>+ add new<br>21:30 to 07:30<br>share<br>Devices<br>+ add new<br>21:30 to 07:30<br>share      | et will be applied<br>be wonly during 21<br>sync | :30 to 07:30 | add             |      |

| conditions | share          | sync      | history |                 |
|------------|----------------|-----------|---------|-----------------|
|            |                |           |         |                 |
| Nig        | ht-time        |           |         |                 |
|            |                |           |         | use as Base Set |
|            |                |           |         |                 |
| 6          | Devices        |           |         |                 |
|            | + add new      |           |         |                 |
|            |                |           |         |                 |
|            | Applications   | ;         |         |                 |
|            | + add new      |           |         |                 |
|            |                |           |         |                 |
| $\square$  | Locations      |           |         |                 |
|            | + add new      |           |         |                 |
|            | 43.7000° N, 79 | 9.4000° W |         |                 |
|            | Time           |           |         |                 |
|            | + add new      |           |         |                 |
|            | 21:30 to 07:30 | )         |         |                 |
|            |                |           |         |                 |

## Any set could be made the 'Base Set', previous 'Base Set' will become subset

|          | Making this y<br>devices curre<br>Do you wish | ently using |                  | date all         | et   |
|----------|-----------------------------------------------|-------------|------------------|------------------|------|
|          | cancel                                        |             |                  | yes              |      |
|          | Locations                                     |             |                  |                  |      |
|          |                                               |             |                  |                  |      |
|          |                                               |             |                  |                  |      |
|          |                                               |             |                  |                  |      |
|          |                                               |             |                  |                  |      |
|          |                                               |             |                  |                  |      |
|          |                                               |             |                  |                  |      |
|          |                                               |             |                  |                  |      |
|          |                                               |             |                  |                  |      |
|          | ÷                                             |             | r my preferences | 🗘 🛱 all preferer | ices |
| Base Set |                                               |             |                  |                  |      |

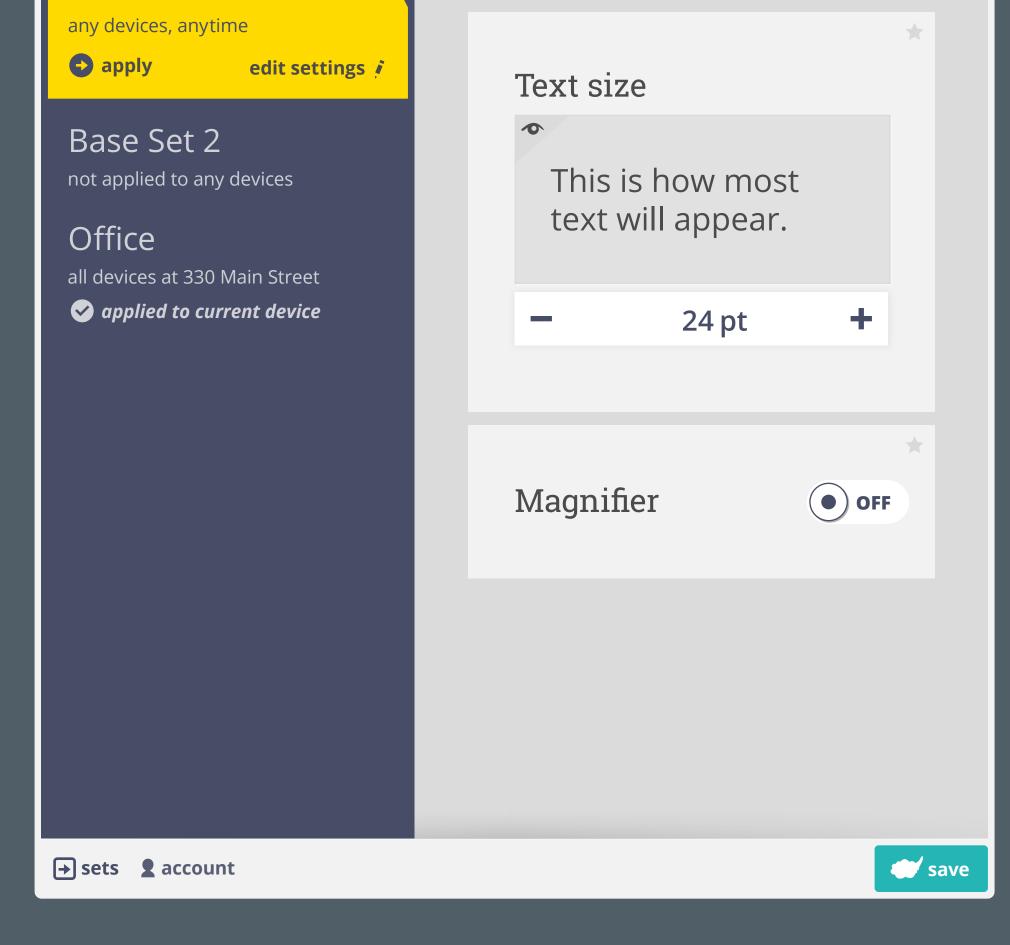

| conditions | share       | sync          | history       |  |
|------------|-------------|---------------|---------------|--|
| Nig        | ht-time     |               |               |  |
| ି link     | copy        | enter email a | address(es)   |  |
|            | vnload copy | enter messag  | ge (optional) |  |
|            |             |               | 🖾 email copy  |  |

## Night-time

add email address(es)

🗹 invite to sync

. . . . . . . . . . . . . . . .

*Currently not syncing set with others.* Syncing updates the same preferences across multiple users.

done